# **UNIVERSITÄT LEIPZIG**

# **Mainframe Internet Integration**

**Prof. Dr. Martin Bogdan Prof. Dr.-Ing. Wilhelm G. Spruth** 

**SS2013** 

**Hybrid Computing Teil 2** 

**Integrated Coupling Facility, Leitstand** 

el0100

© copyright W. G. Spruth, wgs 02-12

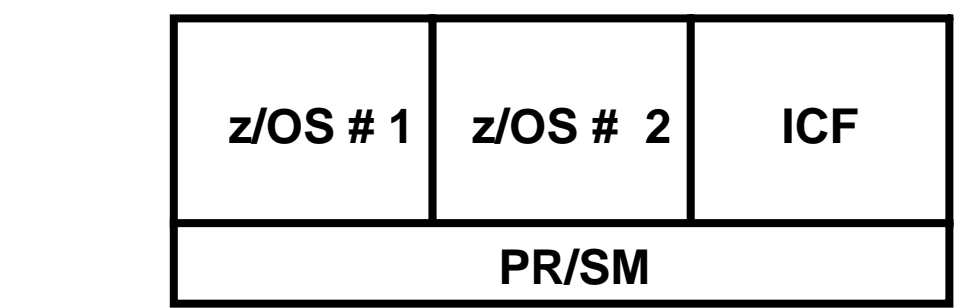

## **Integrierte Coupling Facility ICF**

**Die Coupling Facility (CF) kann statt in einem getrennten Rechner auch in einer LPAR) eines zSeries Knotens (System) untergebracht werden, wobei in anderen LPARs zwei oder mehr z/OS Images laufen. Diese Art der CF wird als Integrated Coupling Facility (ICF) bezeichnet. Die ICF läuft auf einer oder mehreren hierfür dedizierten CPUs eines SMP. ICFs haben in den letzten Jahren zunehmend an Popularität gewonnen. Das Kommunale Rechenzentrum St. Gallen benutzt Integrated Coupling Facilities.** 

**Die ICF stellt CF Funktionalität ohne Coupling Links zu Verfügung. Letztere werden durch den PR/SM Hypervisor emuliert.** 

**Aus Zuverlässigkeitsgründen sollten immer mindestens 2 ICFs vorhanden sein.** 

**Die entsprechende GDPS Configuration ist auf der folgenden Seite dargestellt.** 

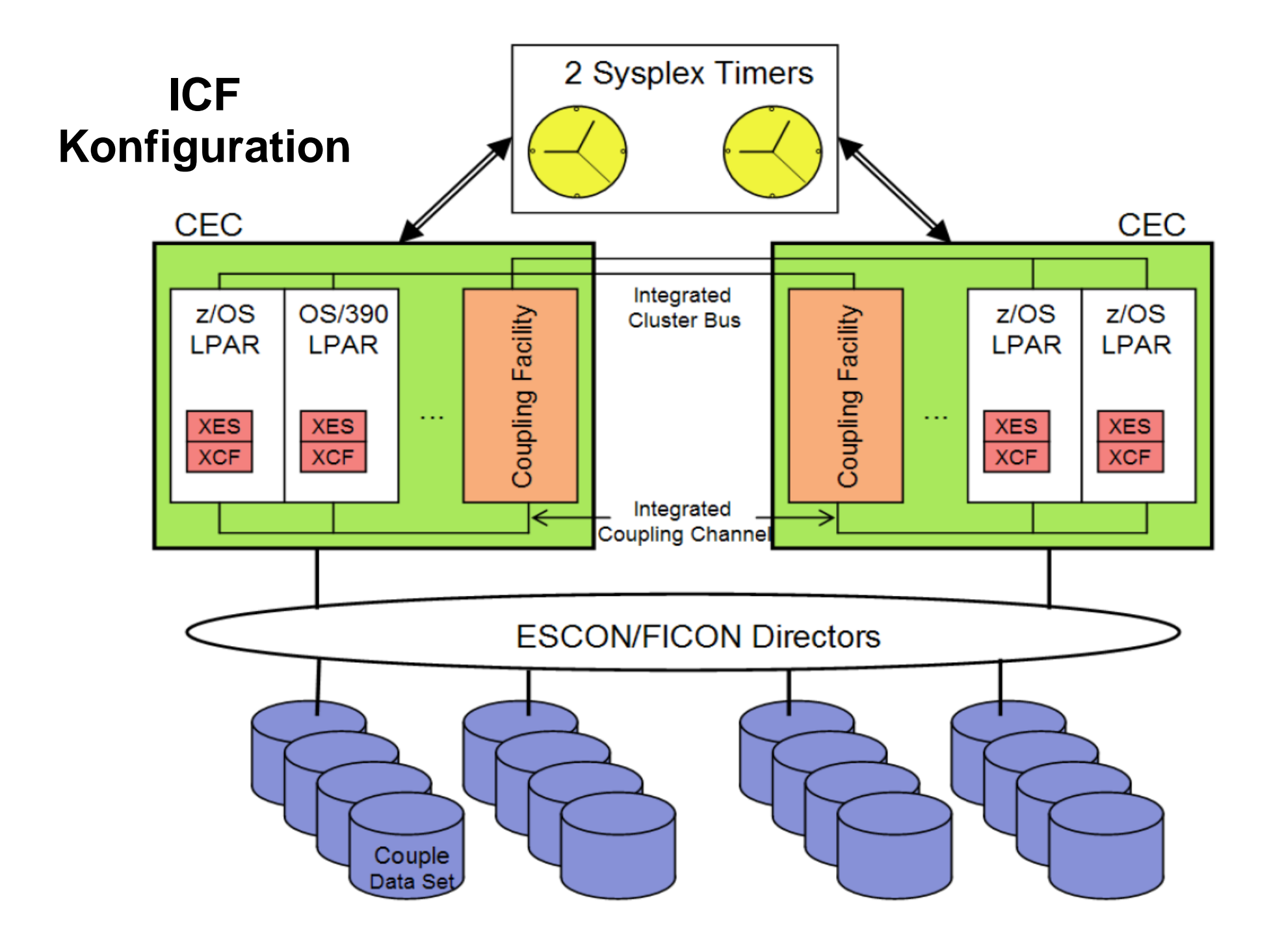

# **Fa. Endress+Hauser, Weil am Rhein.**

**Jan 2010** 

**Ein faszinierendes Beispiel für eine ICF Installation ist die Firma Endress + Hauser. Die Endress+Hauser Gruppe ist einer der international führenden Anbieter von Messgeräten, Dienstleistungen und Lösungen für die industrielle Verfahrenstechnik. Das Unternehmen liefert Sensoren, Geräte, Systeme und Dienstleistungen für Füllstand-, Durchfluss-, Druck- und Temperaturmessung sowie Flüssigkeitsanalyse und Messwertregistrierung.** 

**Zwei z10 EC (Modell E64) Systeme im Parallel-Sysplex-Betrieb. Pro System:** 

- **17 CPUs für z/OS Datenbankanwendungen**
- **2 CPUs für ICF**
- **32 CPUs für zLinux,**
- **1,5 TB Hauptspeicher**
- **Taktfrequenz: 4,2 GHz**
- **Stellfläche: je 2 m² (!) pro System.**

**Die folgende Abbildung ist leider nur schlecht lesbar. Mit maximaler Vergrößerung werden jedoch viele Einzelheiten sichtbar.** 

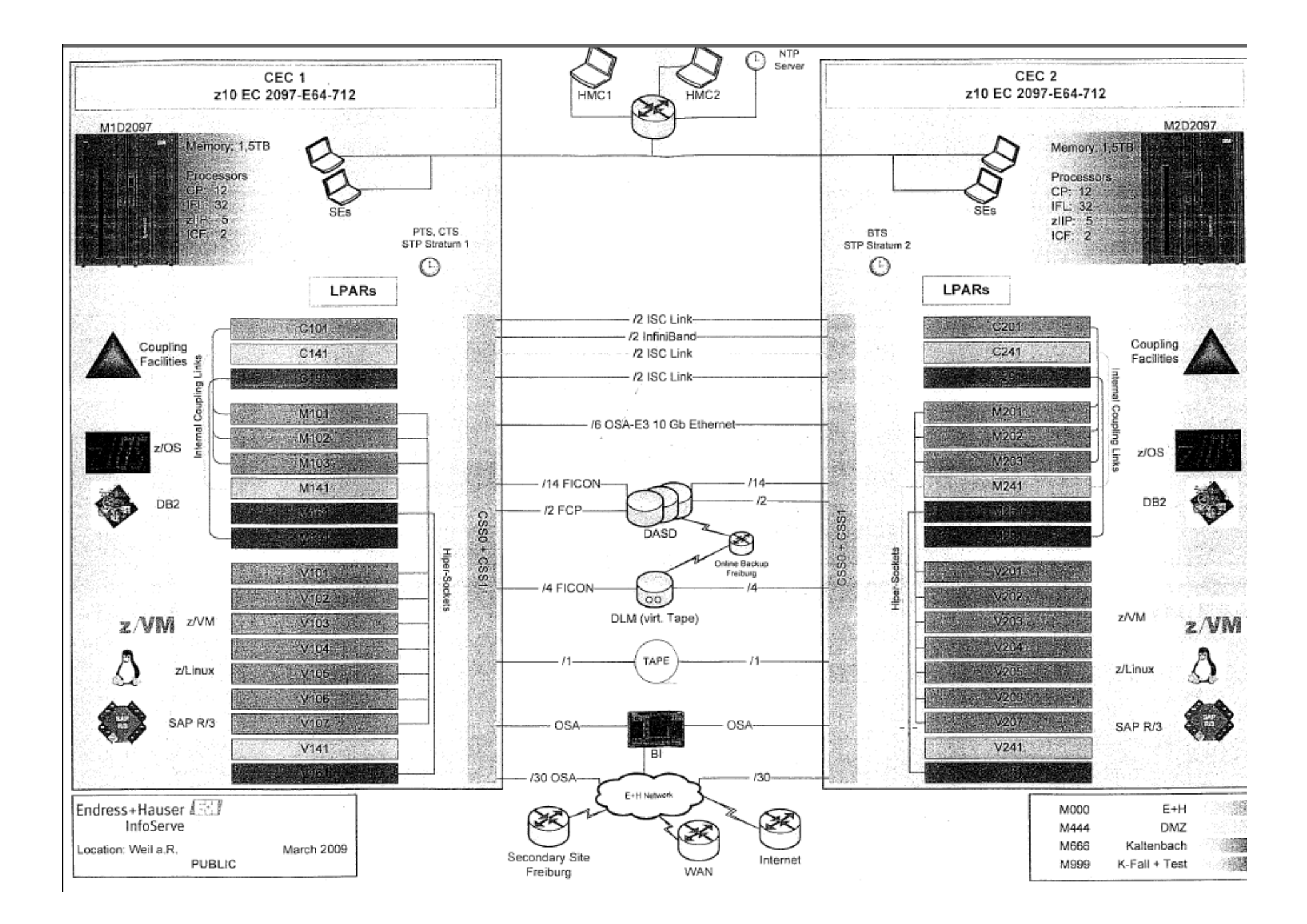

#### **Fa. Endress+Hauser Jan 2010**

**Unter zLinux laufen vor allem SAP Anwendungen, unter z/OS die dazugehörigen Datenbankanwendungen. Die HiperSockets-Technologie bietet extrem schnelle und sichere Konnektivität zwischen den SAP Anwendungs-und Datenbankservern.** 

**19 SAP R/3 Produktionssysteme und 20 SAP R/3 Test-Systeme. verteilt auf 14 logische Partitionen (LPARs), laufen unter zLinux. SAP-R/3 Datenbanken auf der Basis von z/OS DB2 sind auf 6 logische Partitionen verteilt.** 

**Unterstützt werden 3.700 registrierte Benutzer (drunter bis zu 2.500 gleichzeitige Benutzer). Diese Benutzer arbeiten in 35 Tochtergesellschaften an 71 Standorten weltweit und erhalten eine durchschnittliche Reaktionszeit von 0,5 Sekunden für SAP Anwendungen.** 

**Endress + Hauser unterhält die vermutlich größte zLinux Produktionsinstallation in Deutschland.** 

# **Leitstand**

#### **Hardware Management Console HMC**

**Die folgende Abbildung zeigt das Innere eines System z Rechners. Für die Administration ist das Support Element (eingebauter Laptop, andere Bezeichnung Service Element) wichtig.** 

**Das Support Element ist über eine interne Ethernet Verbindung mit einer ganzen Reihe von "Flexible Service Processoren" (FSB) verbunden. FSBs sind kleine Baugruppen, die in die Books, I/O Cages und Power Supply Module integriert sind. Sie erstellen kontinuierlich diagnostische Daten, die an das Support Element weitergegeben werden. Über das Support Element kann der Rechner auch gesteuert werde, z.B. konfiguriert oder hochgefahren werden.** 

**Aus Gründen der Zuverlässigkeit sind das Support Element, die dazugehörigen FSBs und Ethernet Verbindungen doppelt vorhanden. Wenn ein Support Element ausfällt, kann der Betrieb mit dem zweiten Support Element fortgesetzt werden.** 

**Die beiden Support Elemente sind in den Mainframe Rahmen fest eingebaut, und können nicht entfernt werden. Wenn ein Administrator das Support Element benutzen will, muss er die Tür des Mainframe Rahmens öffnen, um sich Zutritt**  zu verschaffen. Da dies lästig ist, existiert eine zusätzliche "Hardware Management Console" (HMC). Dies ist ein **externer PC, der über ein unabhängiges Ethernetkabel mit den beiden Support Elementen verbunden ist. Die HMC ermöglicht alle Funktionen, die auch mit dem Support Element durchführbar sind. Sie steht normalerweise in einem geschlossenen Raum mit kontrollierten Zutrittsrechten. Die HMC ist eine geschlossene Box, die bei einer gewaltsamen Öffnung selfdestructs. Die Kommunikation zwischen HMC und Support Element erfolgt kryptografisch verschlüsselt.** 

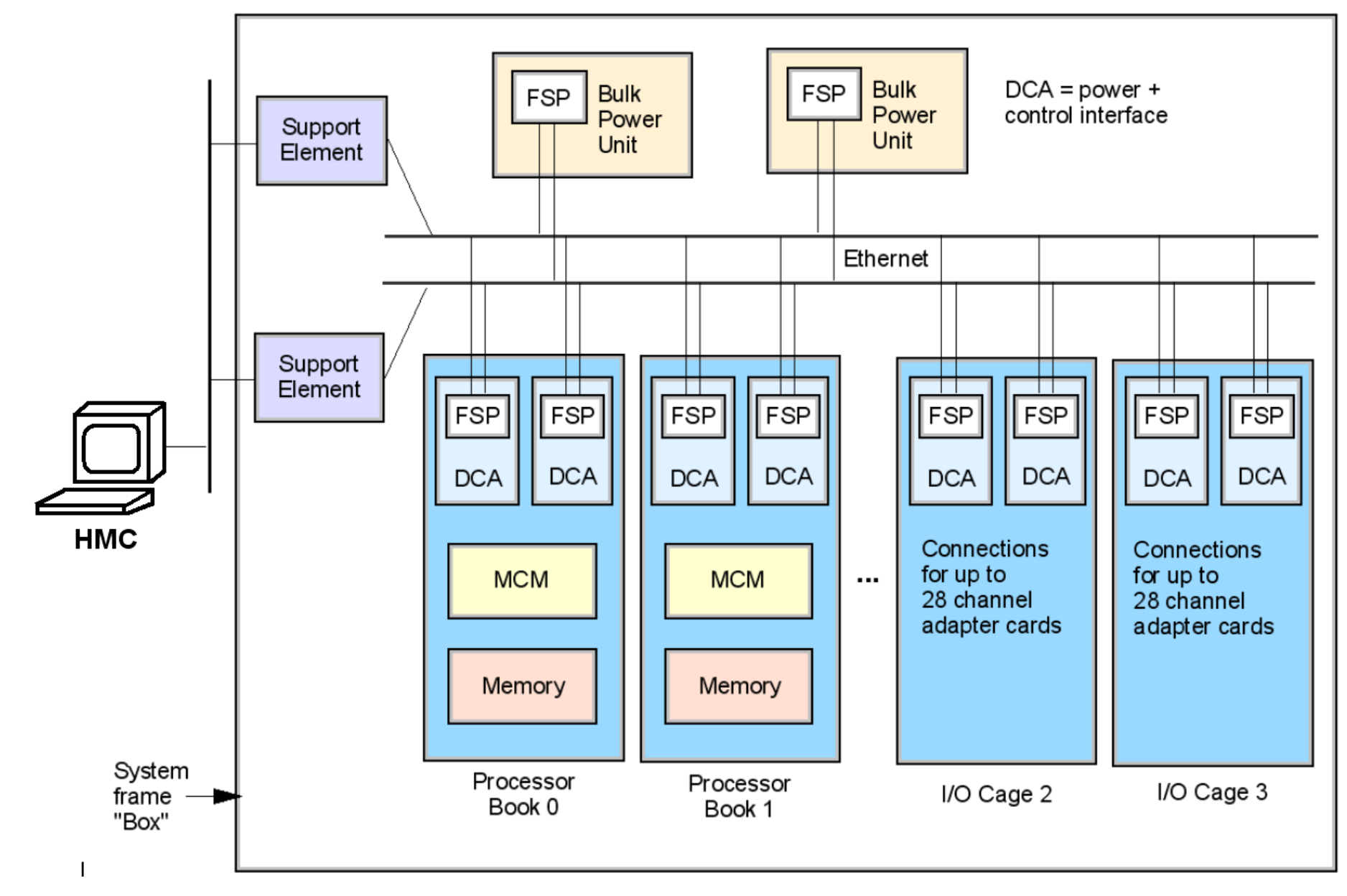

# **Hardware Management Console (HMC)**

**FSB = Flexible Service Processor, DCA = zusätzliche Distributed Converter Assembly Stromversorgungen** 

#### **Leitstand**

**In einer Mainframe Installation existieren neben der HMC noch weitere Konsolen (Bildschirme) für die Administration des z/OS Betreibssystems, und für die Administration von von Subsystemen wie z.B. DB2 oder WebSphere. Außerdem existieren in der Regel weitere zahlreiche Windows, Unix und Linux Rechner, die ebenfalls administriert werden müssen. Diese zahlreichen Bildschirm-Konsolen eines Unternehmens werden üblicherweise im gleichen**  Raum untergebracht und zu einem "Leitstand" zusammengefasst.

**Die drei folgenden Folien zeigen den Leitstand der bereits erwähnten Fiducia IT AG in Karlsruhe. Kennzeichnend ist neben den zahlreichen Computer-Bildschirmen eine zentrale Bildschirmwand, auf der selektiv die Inhalte einzelner Administrator-Arbeitsplätze wiedergegeben werden.** 

**Der Leitstand steuert den Normalbetrieb und in einer Krise den Wiederanlauf aller Services.**

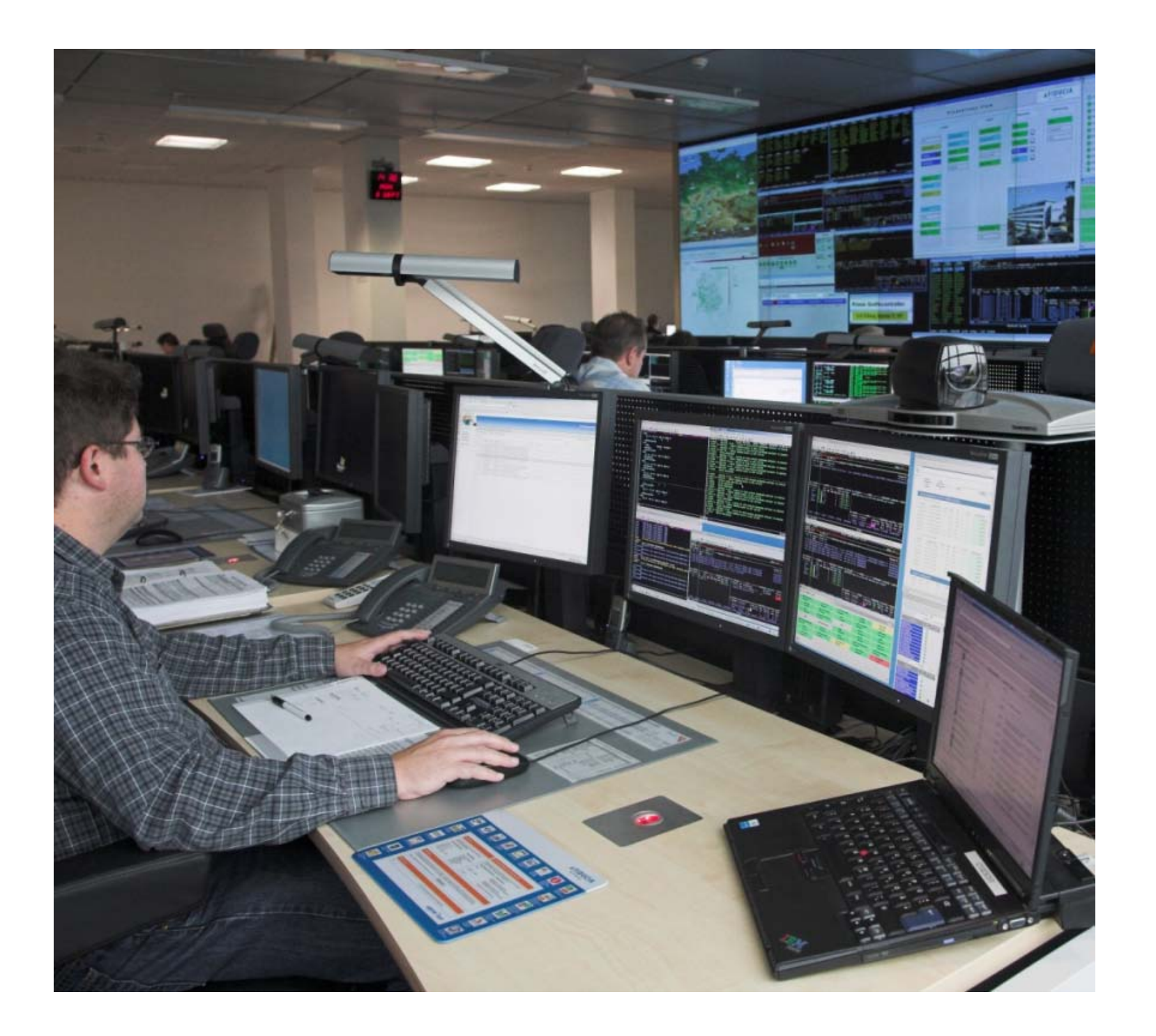

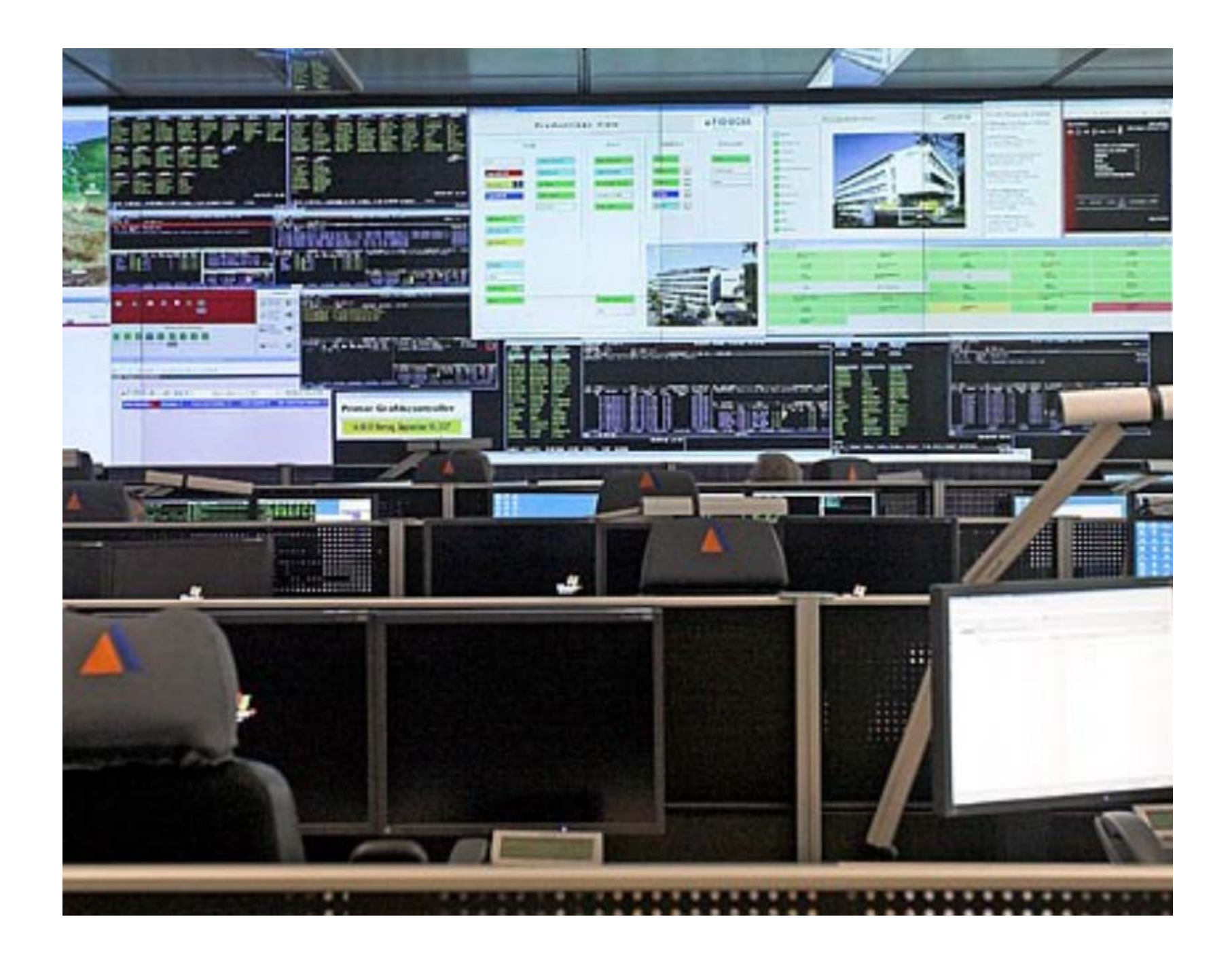

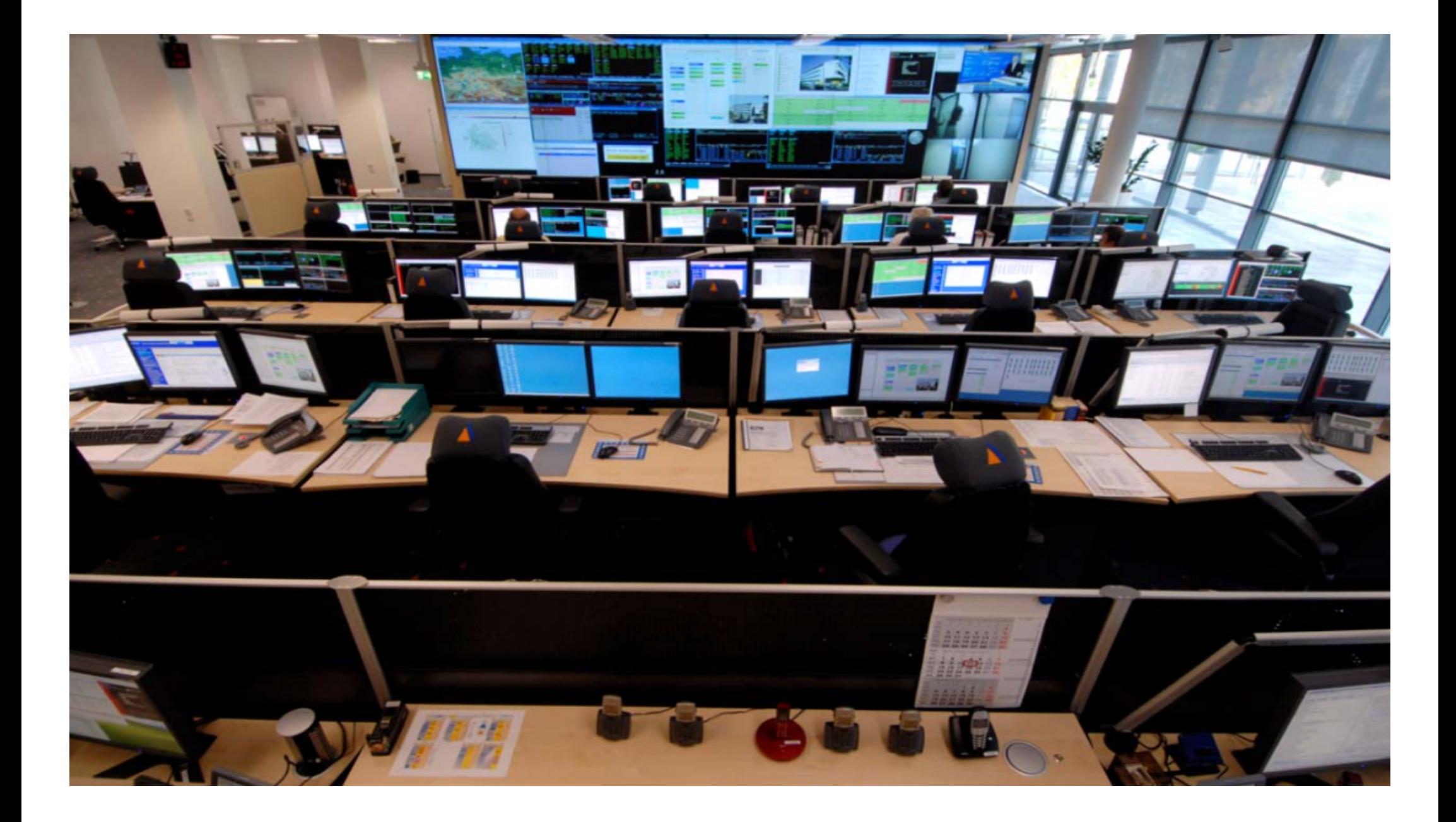

## **Krisenstab**

**Der Leitstand ist an 24 Stunden/Tag und 7 Tagen pro Woche besetzt. Die Systemadministratoren haben neben dem Platz im Leitstand noch einen normalen Büroarbeitsplatz für Ihre laufenden Tätigkeiten. Der normale Betrieb der IT Infrastruktur ist hochgradig automatisiert. Viele Funktionen sind nur für einen Störfall vorhanden, der hoffentlich nie auftritt.** 

**Die Kosten, die bei einer Störung des IT Betriebes auftreten sind jedoch so astronomisch, dass alle Voraussetzungen geschaffen werden, um solche Störfälle möglichst rasch beenden zu können.** 

**Bei der Fiducia existiert hierfür ein eigener Konferenzraum für den Krisenstab, der bei einer Störung zusammetritt (nächste Folie). Durch eine Glaswandist ein unmittelbarer Blick auf die Bildschirme des Leitstandes möglich.** 

**Leitstände, wie sie in der IT Industrie üblich sind, werden auch in anderen Industriezweigen eingesetzt, z.B. Kraftwerke, Raffinerien, Chemische Industrieanlagen, Raumfahrt, andere ...** 

![](_page_14_Picture_0.jpeg)

**Bei (sehr seltenen) Störfällen versammeln sich der Krisenstab und die technischen Spezialisten in einem Konferenzraum, der durch eine Glaswand einen unmittelbaren Blick auf die Bildschirme des Leitstandes ermö glicht.**

**Die Fiducia IT AG in Karlsruhe unterhält den möglicherweise aufwendigsten IT Leitstand in Deutschland. Zwei weitere Beispiele sind auf den beiden folgenden Folien gezeigt.** 

**Die Firma Jungmann Systemtechnik in Buxtehude ist der führende Hersteller von Leitständen in Deutschland.** 

**Demonstations-Leitstand der Firma Jungmann Systemtechnik, Buxtehude**

![](_page_17_Picture_0.jpeg)